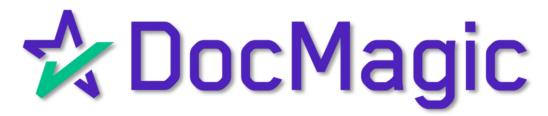

## What is Form Analyzer?

Form Analyzer is the latest iteration of our popular Form Manager utility, but with new features that make it an exciting addition to DocMagic's arsenal of document management tools.

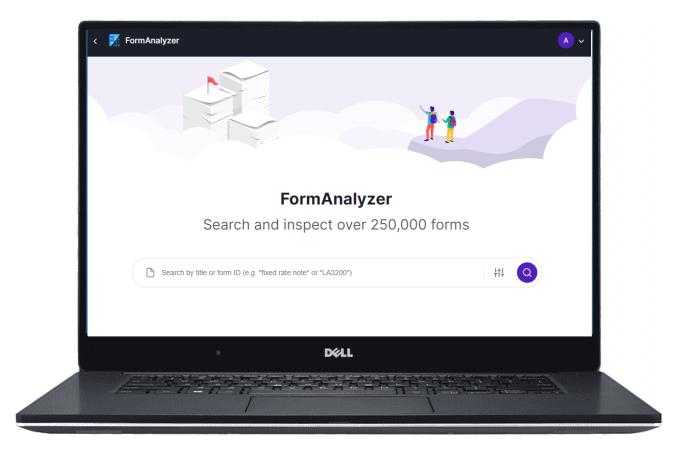

Form Analyzer has been designed to provide enhanced visibility into the document library with a focus on document compliance, programming and applicability logic, the ability to configure document settings and more.

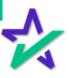

## I Live My Life A Quarter Million Forms At A Time

Form Analyzer provides users with access to DocMagic's comprehensive inventory of over 250,000 forms covering virtually every loan type and loan program offered by the nation's top lenders.

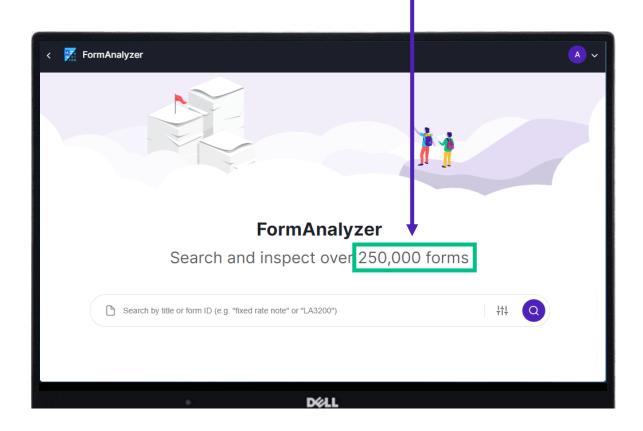

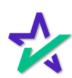

## Search Function

It provides extensive search functionality with the ability to search by form name, description, document type or even text contained the document.

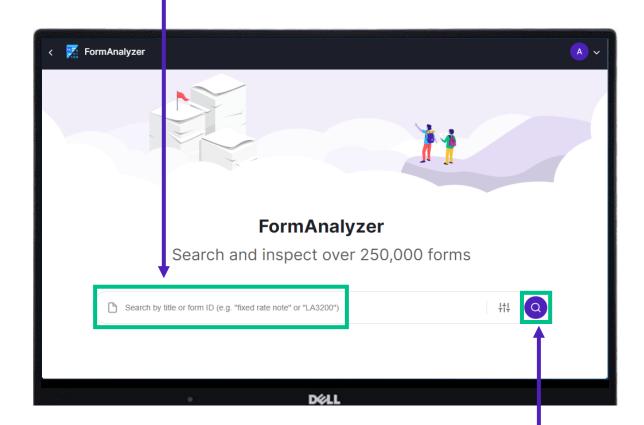

Search results can be easily viewed with a single click, making selection of documents for inclusion and use both quick and painless.

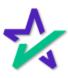

## Search Results Organization

Search results are organized to reflect documents that are currently utilized within a user's account as well those that are not.

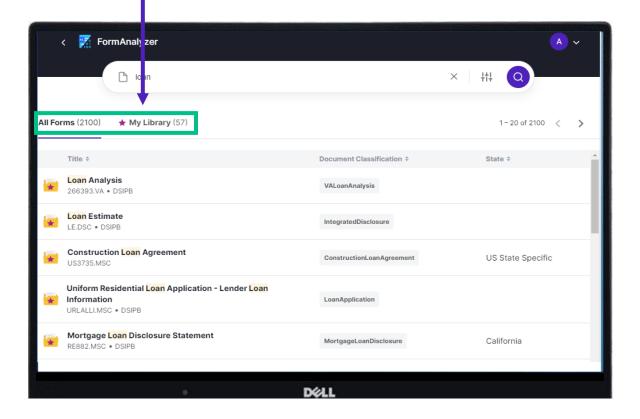

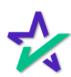

## My Documents

"My Documents" are forms that are currently utilized in one or more of the user's loan programs.

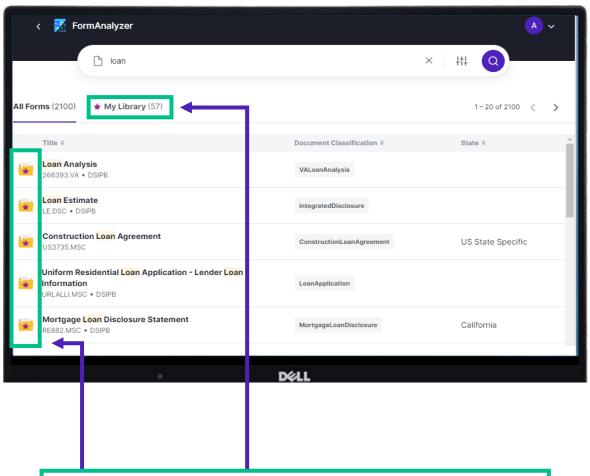

They are denoted by a red star and will automatically appear at the top of the search results.

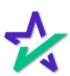

#### Advanced Search

The advanced search feature provides additional capabilities by allowing the user to refine their search parameters by document class, state, agency form number, investor, MISMO xPath and date of last use.

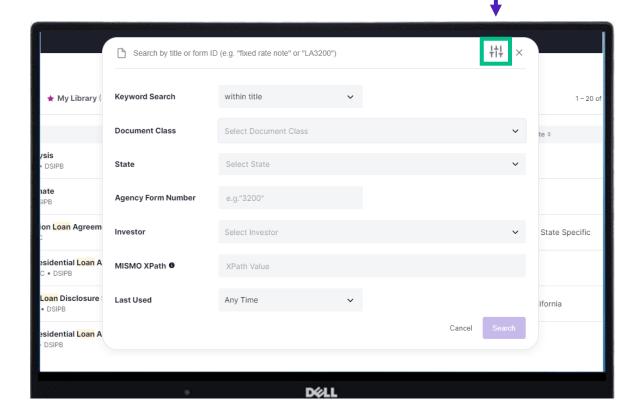

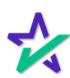

### A Single Click / Sample Data

From the search results page, a single click provides an instant full-screen preview of the document, shown below.

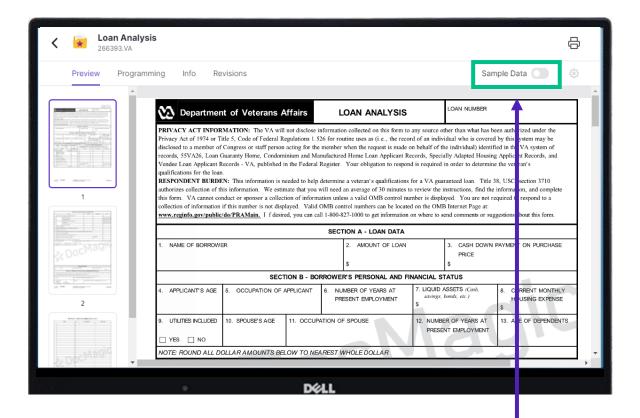

Toggle the sample data switch to view the document with (or without) sample transaction data included.

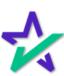

## Additional Information

Additional information such as programming specifics, applicability logic, revision information, and other document metadata is presented in a simple and intuitive manner.

| Loan Ana<br>266393.VA | lysis                                                                                                    |                                                                                                    |                                                                            |                                                                                                    |                                                                                                    |                                                                            |                                                                                                    |
|-----------------------|----------------------------------------------------------------------------------------------------|----------------------------------------------------------------------------------------------------|----------------------------------------------------------------------------|----------------------------------------------------------------------------------------------------|----------------------------------------------------------------------------------------------------|----------------------------------------------------------------------------|----------------------------------------------------------------------------------------------------|
| Preview Progra        | amming Info Re                                                                                                    | evisions                                                                                                    |                                                                            |                                                                                                    |                                                                                                    | Sam                                                                        | nple Data                                                                                                    |
| Section 19            | <b>Department</b>                                                                                                    | nt of Veterans A                                                                                                    | Affairs                                                                    | LOAN ANALYSIS                                                                                                    | ı                                                                                                    | OAN NUMBER                                                                 |                                                                                                    |
| 200                   | records, 55VA26, Loan                                                                                                | Guaranty Home, Condom<br>Records - VA, published i                                                                                                    | ninium and Mar                                                             | member when the request is made of sufficient Register. Your obligation to response                                                                                                    | ecords, Speciall                                                                                                    | y Adapted Housing                                                          | g Applicant Records, and                                                                                                    |
| 1<br>1                | authorizes collection of t<br>this form. VA cannot co<br>collection of information                                   | this information. We esting<br>conduct or sponsor a collect<br>a if this number is not disp                                                                                                    | mate that you w<br>tion of informa<br>played. Valid C                      | letermine a veteran's qualifications<br>rill need an average of 30 minutes it<br>iton unless a valid OMB control nu<br>OMB control numbers can be locate<br>1-800-827-1000 to get information                                 | o review the ins<br>mber is displayed<br>on the OMB I                                                                | tructions, find the<br>ed. You are not re<br>internet Page at:             | information, and complete<br>equired to respond to a                                                                                  |
| 1                     | authorizes collection of t<br>this form. VA cannot co<br>collection of information                                   | this information. We esting<br>conduct or sponsor a collect<br>a if this number is not disp                                                                                                    | mate that you w<br>tion of informa<br>played. Valid C                      | rill need an average of 30 minutes t<br>tion unless a valid OMB control nu<br>DMB control numbers can be locate                                                                                                    | o review the ins<br>mber is displayed<br>on the OMB I                                                                | tructions, find the<br>ed. You are not re<br>internet Page at:             | information, and complete<br>equired to respond to a                                                                                  |
| 1<br>DocMagic         | authorizes collection of t<br>this form. VA cannot co<br>collection of information                                   | this information. We esting<br>onduct or sponsor a collect<br>if this number is not disp<br>c/do/PRAMain. If desir                                                                                                    | mate that you w<br>tion of informa<br>played. Valid C                      | rill need an average of 30 minutes t<br>tion unless a valid OMB control nu<br>OMB control numbers can be locate<br>11-800-827-1000 to get information                                                                         | o review the ins<br>mber is displayed<br>on the OMB I<br>on where to sen                                             | tructions, find the ed. You are not re nternet Page at: d comments or sug  | information, and complete<br>equired to respond to a                                                                                  |
| 1<br>DocMagic         | authorizes collection of t<br>this form. VA cannot co<br>collection of information<br>www.reginfo.gov/public         | this information. We estinonduct or sponsor a collection if this number is not disperied by the collection of the collection of the collec | mate that you w<br>ction of informa<br>olayed. Valid C<br>red, you can cal | rill need an average of 30 minutes to tion unless a valid OMB control numbers can be locate 1.800-827-1000 to get information SECTION A - LOAN DATA                                                                           | o review the ins<br>mber is displayed<br>d on the OMB I<br>on where to sen                                           | tructions, find the ed. You are not re internet Page at: d comments or sug | information, and complete<br>equired to respond to a<br>ggestions about this form.                                                    |
| 1<br>DocMagic         | authorizes collection of t<br>this form. VA cannot co<br>collection of information<br>www.reginfo.gov/public         | this information. We estinonduct or sponsor a collection if this number is not disperied by the collection of the collection of the collec | mate that you w tion of informa slayed. Valid 0 red, you can cal           | rill need an average of 30 minutes to tion unless a valid OMB control numbers can be located 1-800-827-1000 to get information  SECTION A - LOAN DATA  2. AMOUNT OF LOAN  \$                                                  | o review the ins<br>mber is displayed<br>d on the OMB I<br>on where to sen                                           | tructions, find the dd. You are not re internet Page at: d comments or sug | information, and complete<br>equired to respond to a<br>ggestions about this form.                                                    |
| 1                     | authorizes collection of this form. VA cannot co collection of information www.reginfo.gov/public  1. NAME OF BORROW | this information. We estinoduct or sponsor a collect in the time the conduct or sponsor a collect in the time to not dispersion of the collection of the collection of the col | mate that you w tition of informa blayed. Valid C red, you can cal         | rill need an average of 30 minutes to tion unless a valid OMB control numbers can be located 11-800-827-1000 to get information  SECTION A - LOAN DATA  2. AMOUNT OF LOAN  \$  ROWER'S PERSONAL AND FI  6. NUMBER OF YEARS AT | o review the ins mber is display d on the OMB I on where to sen  NANCIAL STA  7. LIQUID AS savings, bo \$ 12. NUMBER | tructions, find the dd. You are not re internet Page at: d comments or sug | information, and complete equired to respond to a ggestions about this form.  PAYMENT ON PURCHASE  8. CURRENT MONTHLY HOUSING EXPENSE |

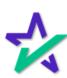

## Programming

Select the programming tab to view the document's programming information.

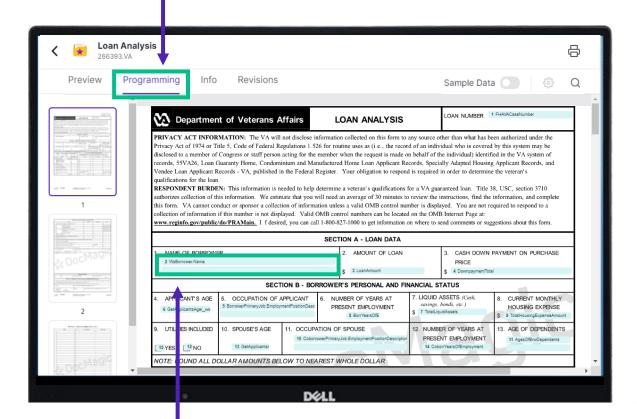

Areas where data will be populated in the form appear as a highlighted segment.

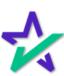

### Programming

Simply click on a segment to view the programming code that results in the value that will ultimately be populated within the segment at time of form generation.

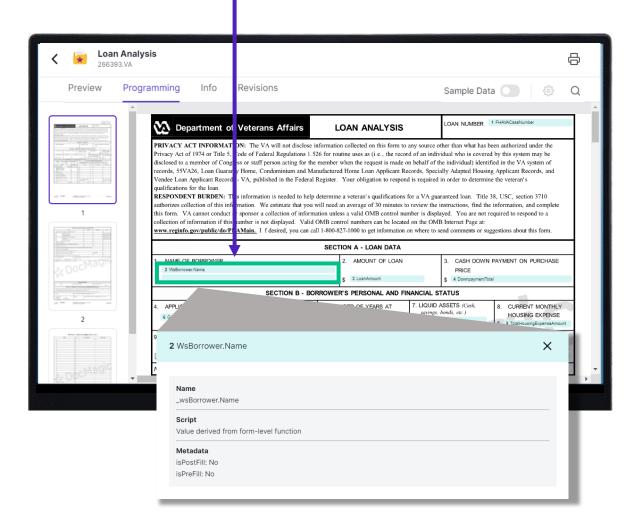

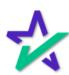

## Programming Search

Leverage the search functionality to search for any textual string, form variable, MISMO xPath or data element.

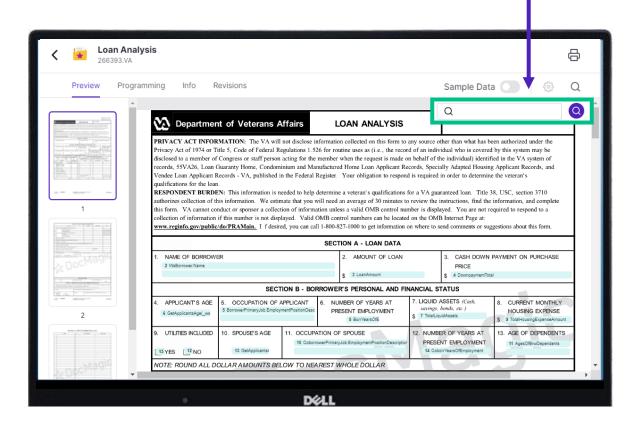

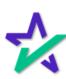

### Info Tab

Select the Info tab to review additional form metadata including form ID, description, document classification and more.

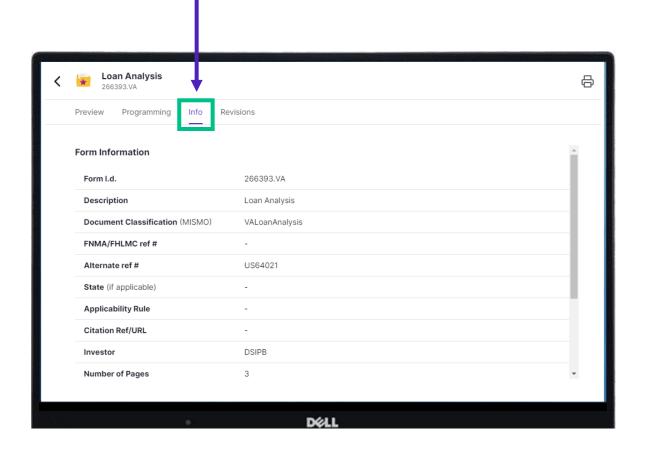

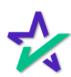

#### Revisions Tab

A complete revision and update history is provided within the Revisions area. Loan Analysis 266393.VA Preview Programming **Revision History** Date ≎ Comments UPDATED TO 9/2019 VERSION (FL-28148) Sep 26, 2019 Nov 17, 2016 UPDATED TO 6/16 VERSION Mar 22, 2013 UPDATED TO 11/12 VERSION, APPROVED BY MARK Jan 06, 2012 CHANGE PAGE SIZE TO LETTER Sep 02, 2011 REMOVED THE SHADING IN LAST CELL OF SECTION 31 Feb 25, 2008 UPDATE WITH 9/06 VERSION

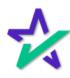

### Printer Icon

To print the document, click the printer icon and choose the information you wish to include.

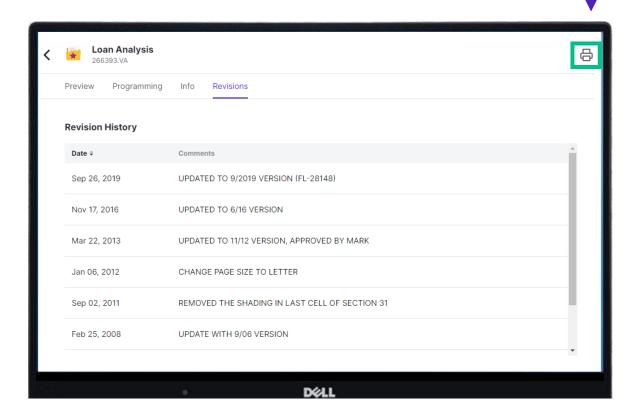

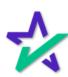

#### Form Features

If applicable, form configuration options are provided and users with appropriate privileges can make adjustments if necessary.

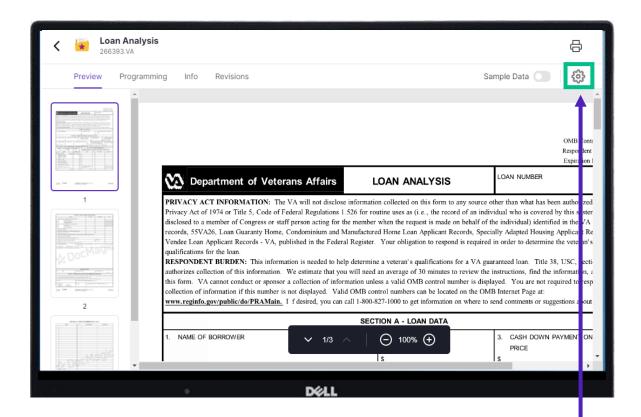

The Form Feature dialogue, shown on the following page, will open providing access to the form's configuration elements.

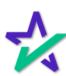

#### Form Features

Certain documents offer additional options for customization. For these documents, users are provided access to select configuration elements that can be modified to achieve the desired result at the time of document generation.

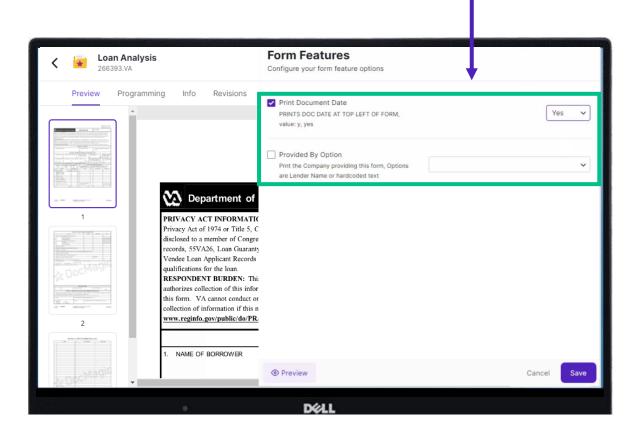

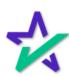

#### Form Features

After modification, the user can preview the document to see the effect of their configuration change.

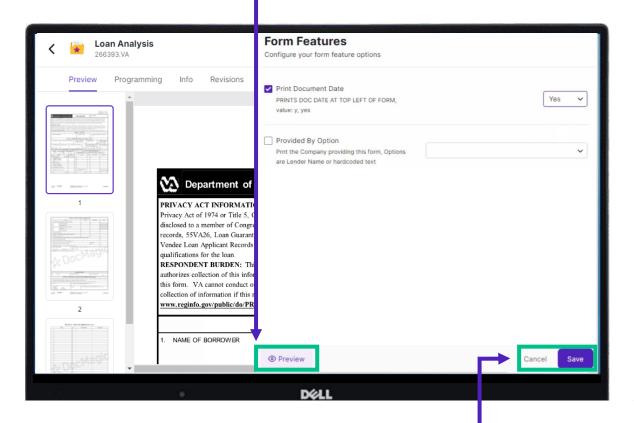

Changes can be saved for future use or simply cancelled.

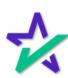